## **Device Groups**

## **Device Groups**

**Device Groups** - allows you to manage devices based on their configuration (APN, SIM card, different data from FM), use scenario, firmware upgrade, etc.

Under **Device Groups** menu you can create new groups. Once a group is created you can add devices to that particular group. This can be done via **Devices** menu when device is selected at the bottom of the page you can select device's group by clicking Edit button

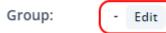

Once a group has been created and certain number of devices have been assigned to the group, you can filter them in **Devices** tab  $\rightarrow$  select all devices  $\rightarrow$  create certain tasks for only that group.

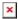

## Automatically assign firmware or configuration to a group of devices

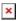

Devices group with pre-selected FW and configuration

The following two fields are available when creating or editing a device group: "Firmware (optional)" and "Configuration (optional)".

These fields allow you to standardize the FW or configuration of a device when adding it to a group.

If FW or configuration is selected in these fields, FOTA will automatically create a task for the device to update the FW and/or configuration to the FW and/or configuration specified in the "Firmware" and "Configuration" fields when the device is added to the group

If the FW or configuration of an existing group is changed, FOTA will automatically create tasks for all devices in the group to update the FW and/or configuration

**Task Groups** - Previous page

Next page - Files